## **Fedora 6 Feature Tracking**

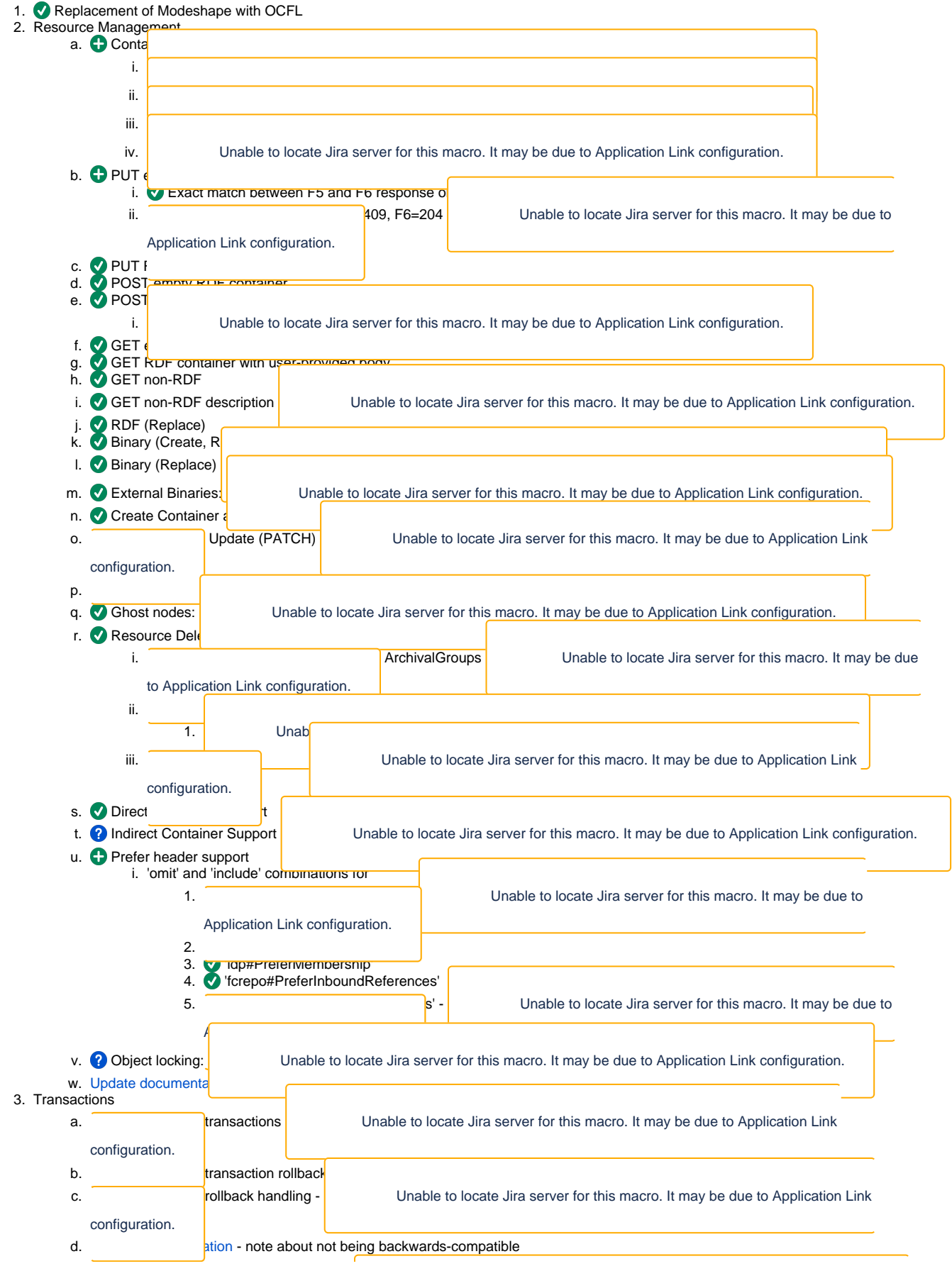

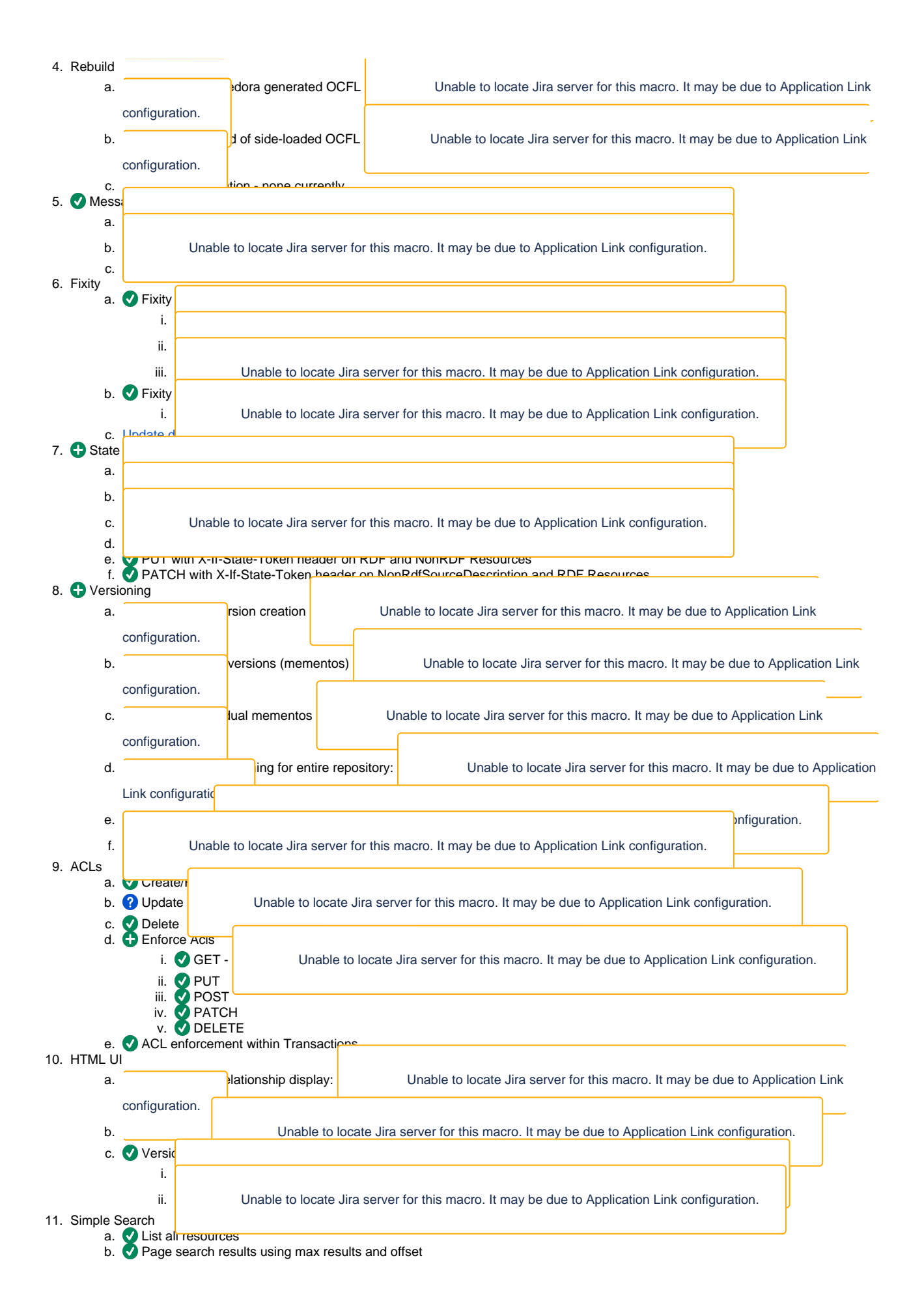

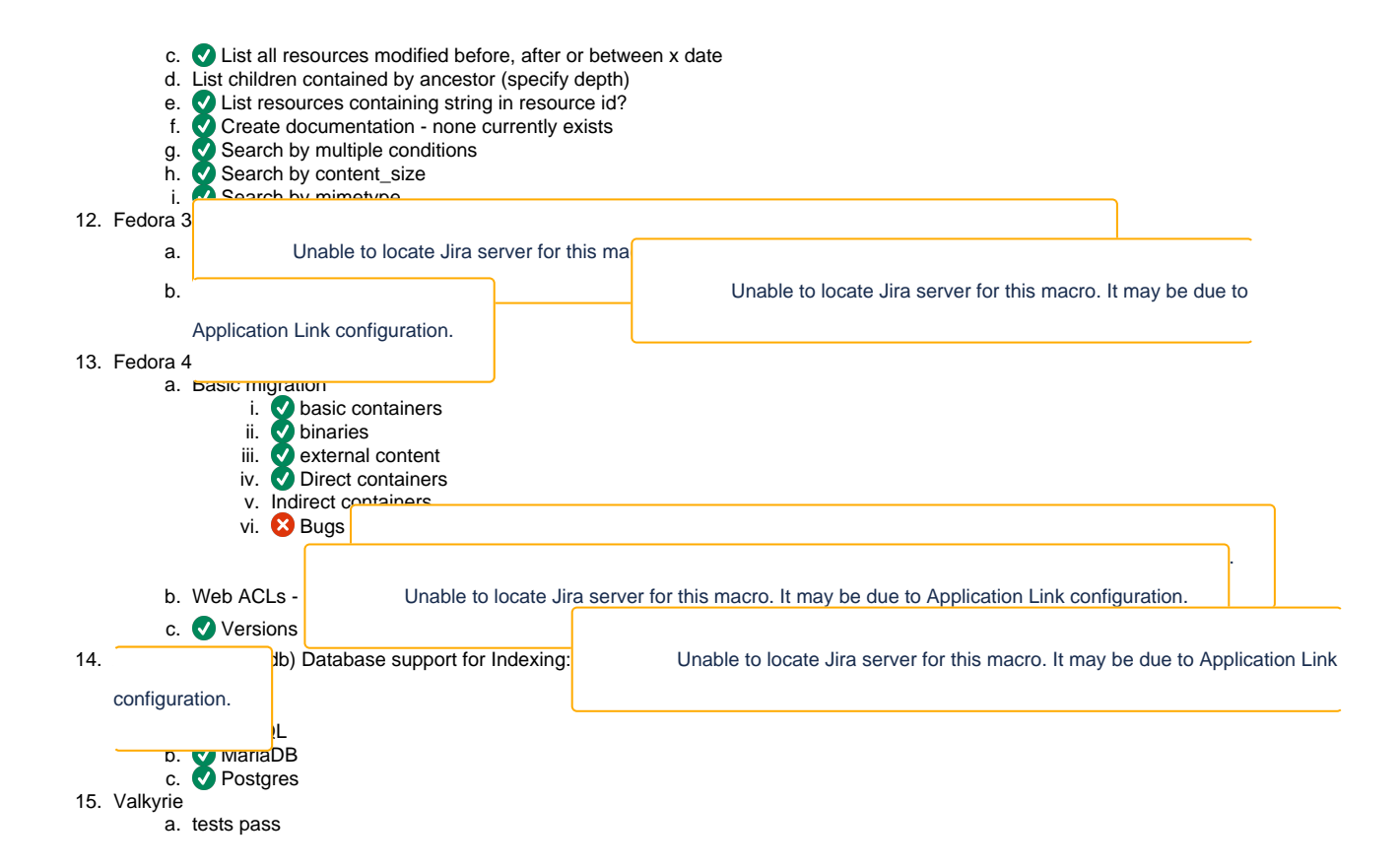

## Testing scripts

- 1. Fixity on Ingest & empty RDF creation a. [fixity-ingest.sh](https://wiki.lyrasis.org/download/attachments/183076221/fixity-ingest.sh?version=1&modificationDate=1584747646341&api=v2)
	- b. [fixity-ingest-verbose.sh](https://wiki.lyrasis.org/download/attachments/183076221/fixity-ingest-verbose.sh?version=1&modificationDate=1584747657892&api=v2)
- 2. Ghost nodes
- a. [ghost-nodes.sh](https://wiki.lyrasis.org/download/attachments/183076221/ghost-nodes.sh?version=1&modificationDate=1584747671922&api=v2)
- 3. Containment index a. [contaiment.sh](https://wiki.lyrasis.org/download/attachments/183076221/contaiment.sh?version=1&modificationDate=1585245238523&api=v2)